## Time-Travel Debugging Java applications

Greg Law, co-founder

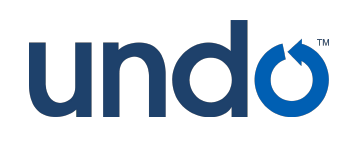

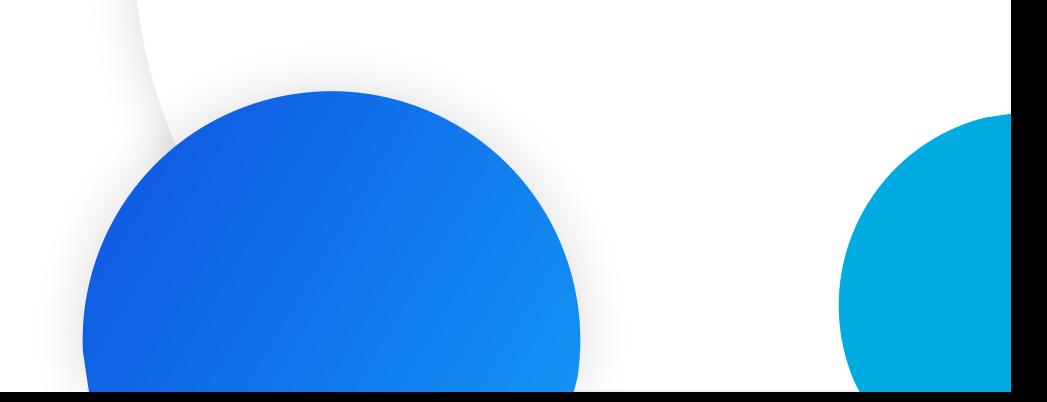

## Debugging - our dirty secret

Programming *is* debugging

Most software is not truly understood by anyone

What happened?

printf, printf, printf

Why can't the computer just tell us?

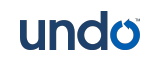

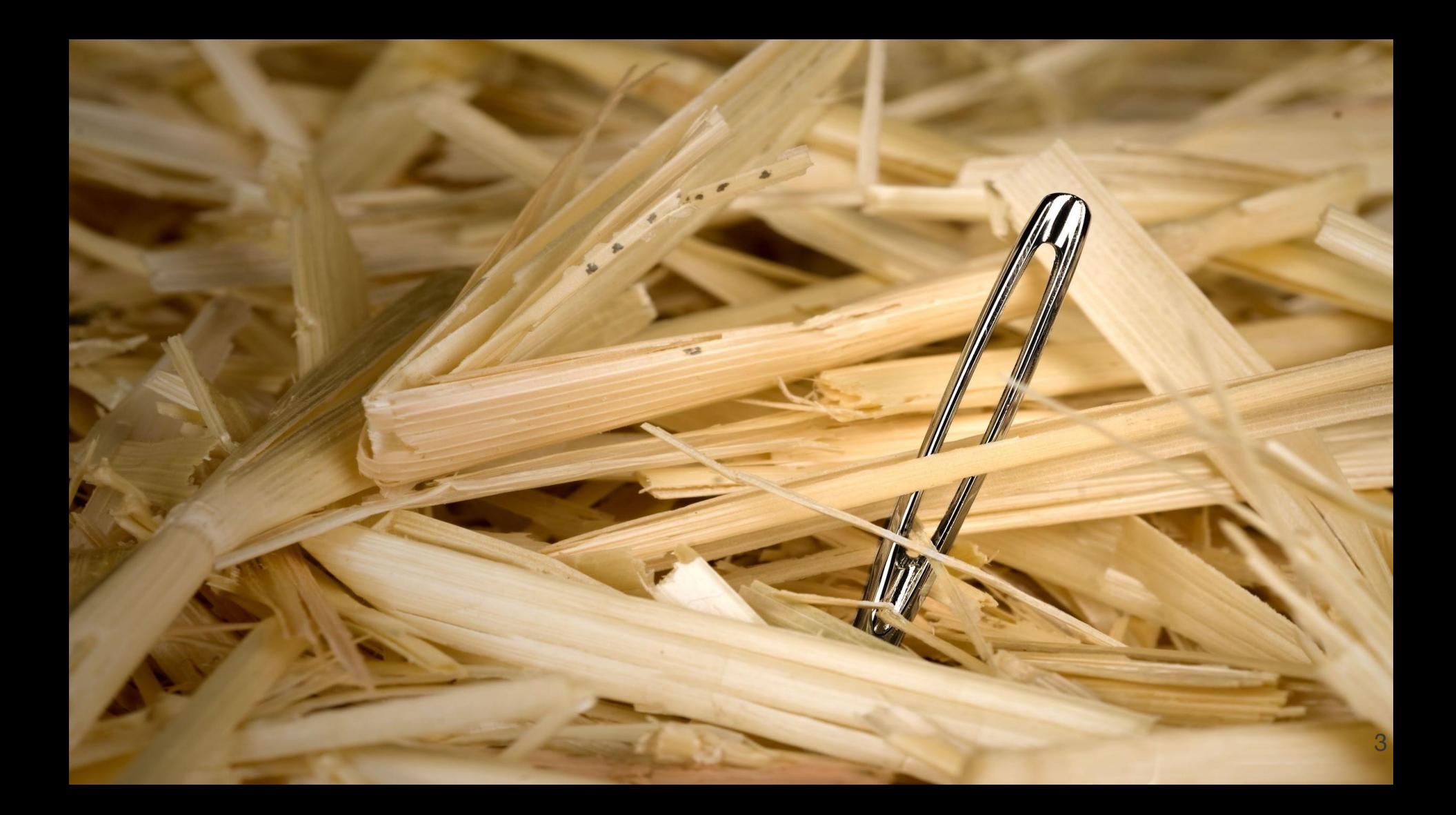

### In the beginning

Sir Maurice Wilkes, 1913-2010

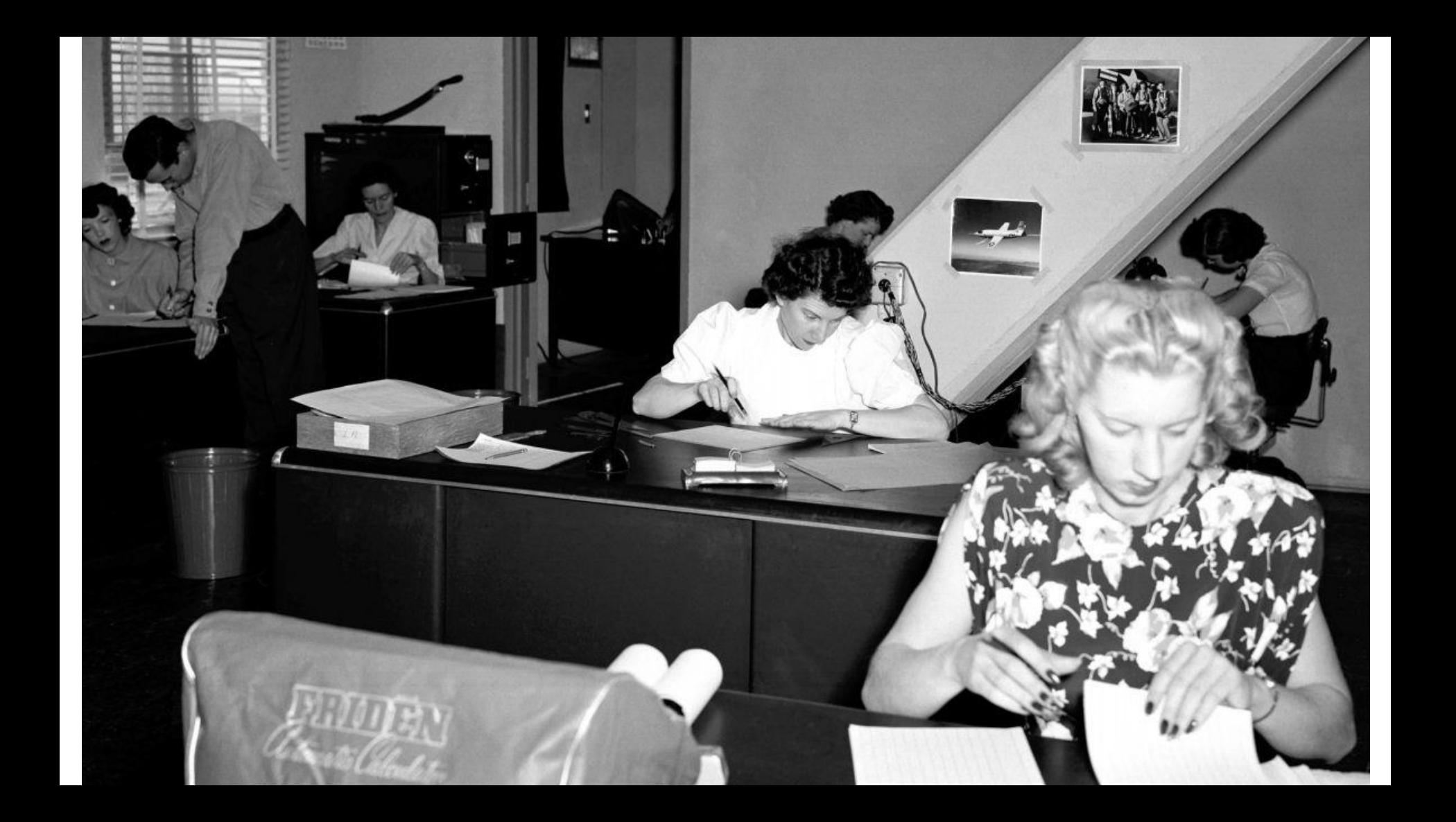

### In the beginning

 I well remember [...] the realization came over me with full force that **a good part of the remainder of my life was going to be spent in finding errors in my own programs**

Sir Maurice Wilkes, 1913-2010

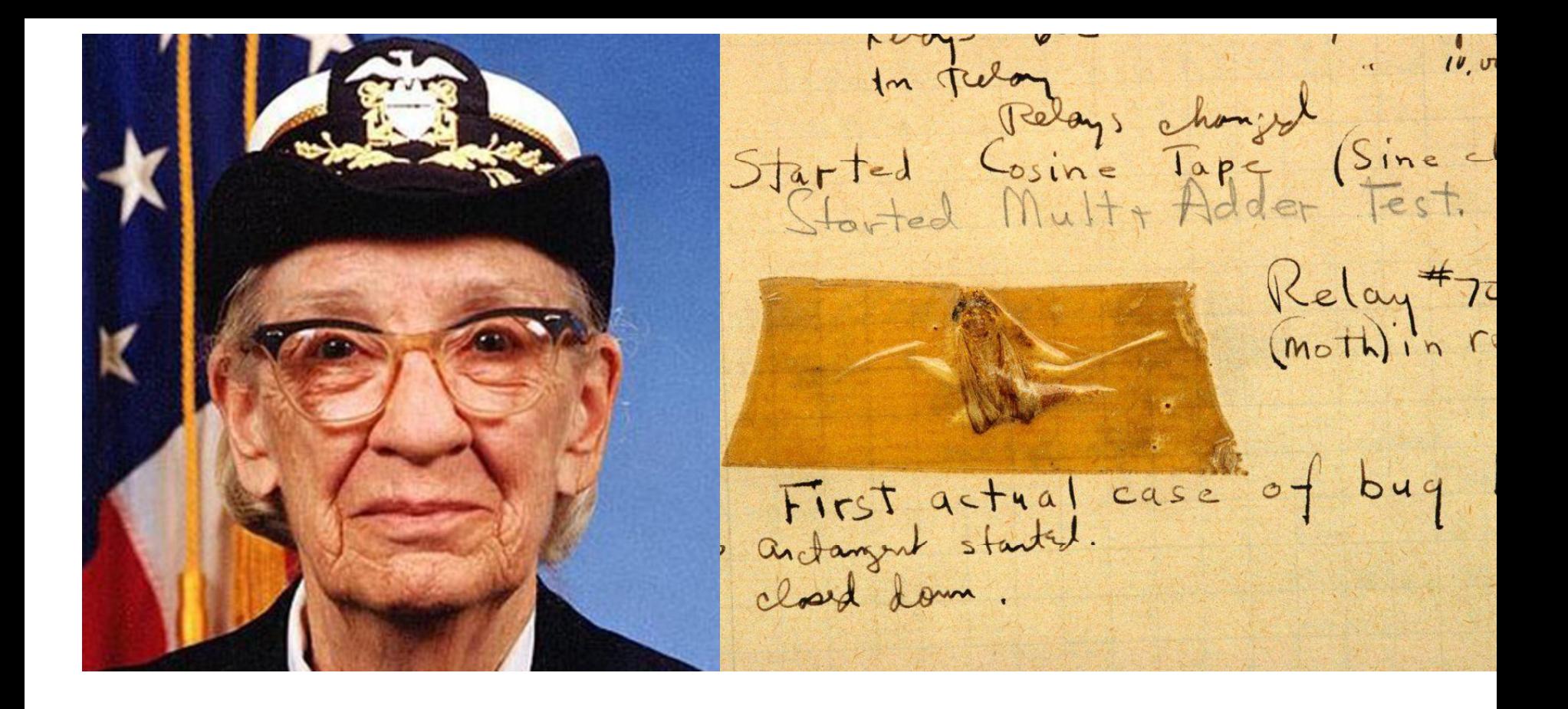

*Everyone knows that debugging is twice as hard as writing a program in the first place. So if you're as clever as you can be when you write it, how will you ever debug it?*

*Brian Kernighan*

## Computers are hard

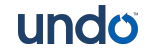

# What happened?

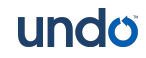

## What makes bugs really hard?

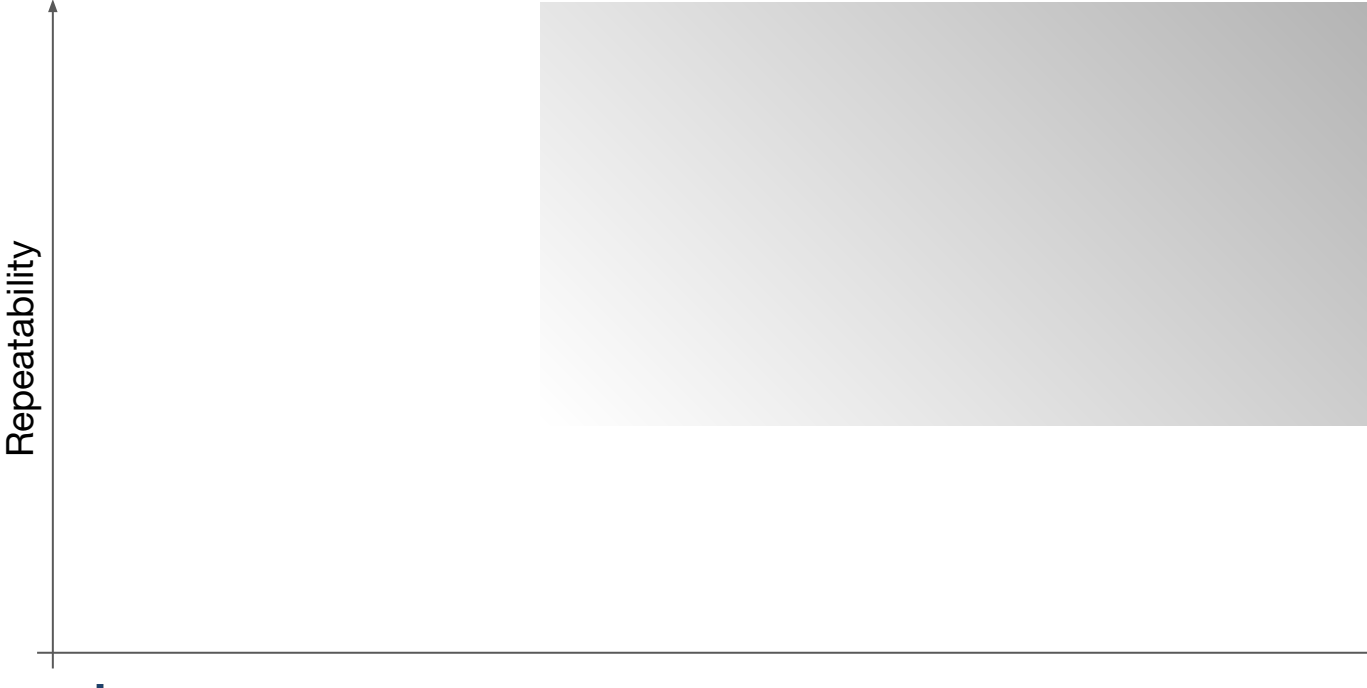

undo Time between the root cause and effect being noticed

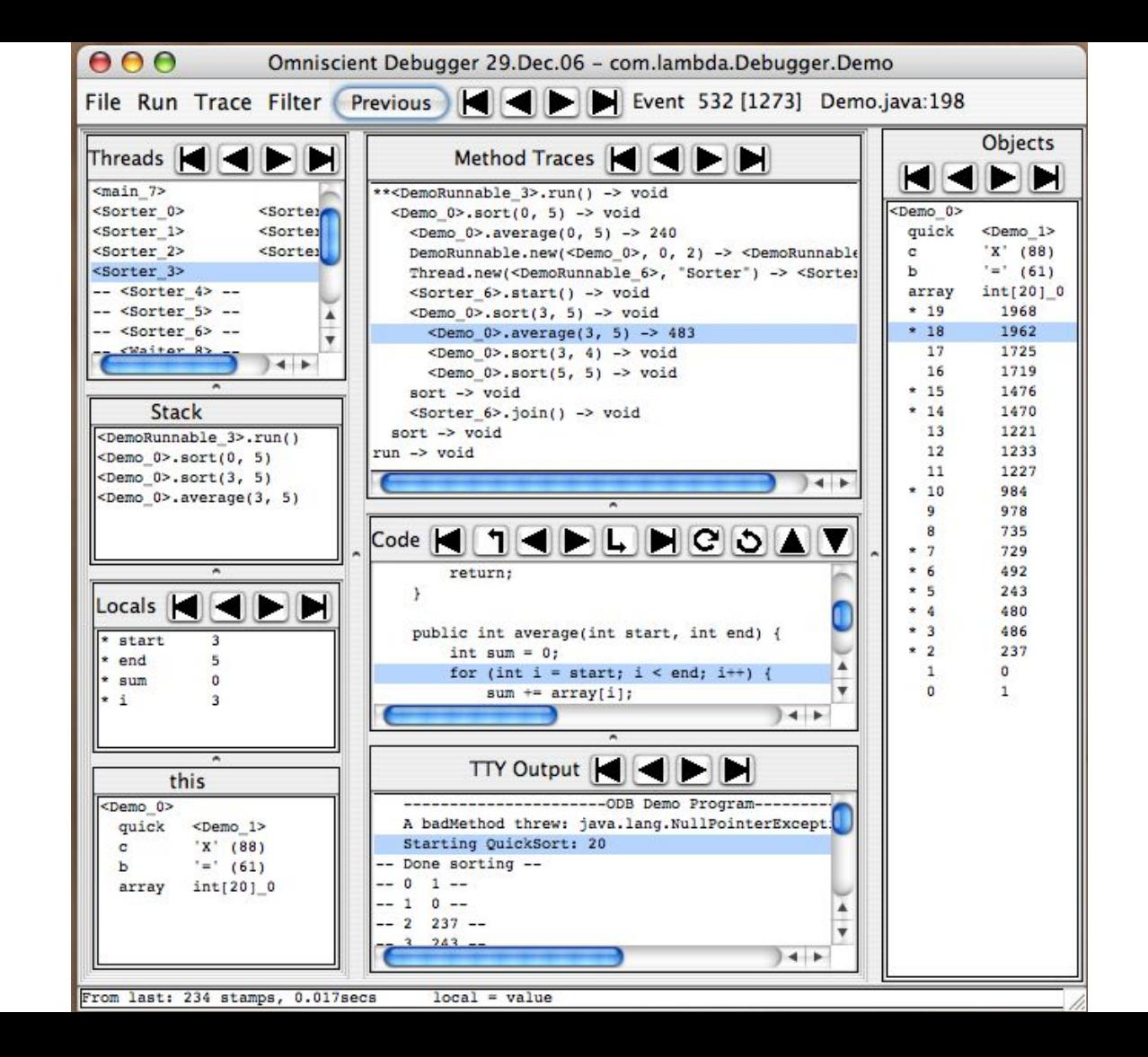

# What was the previous state?

- Two options:
	- 1. Save it.
	- 2. Recompute it.

$$
a=a+1 \quad \checkmark
$$

$$
a = b \qquad \mathbf{x}
$$

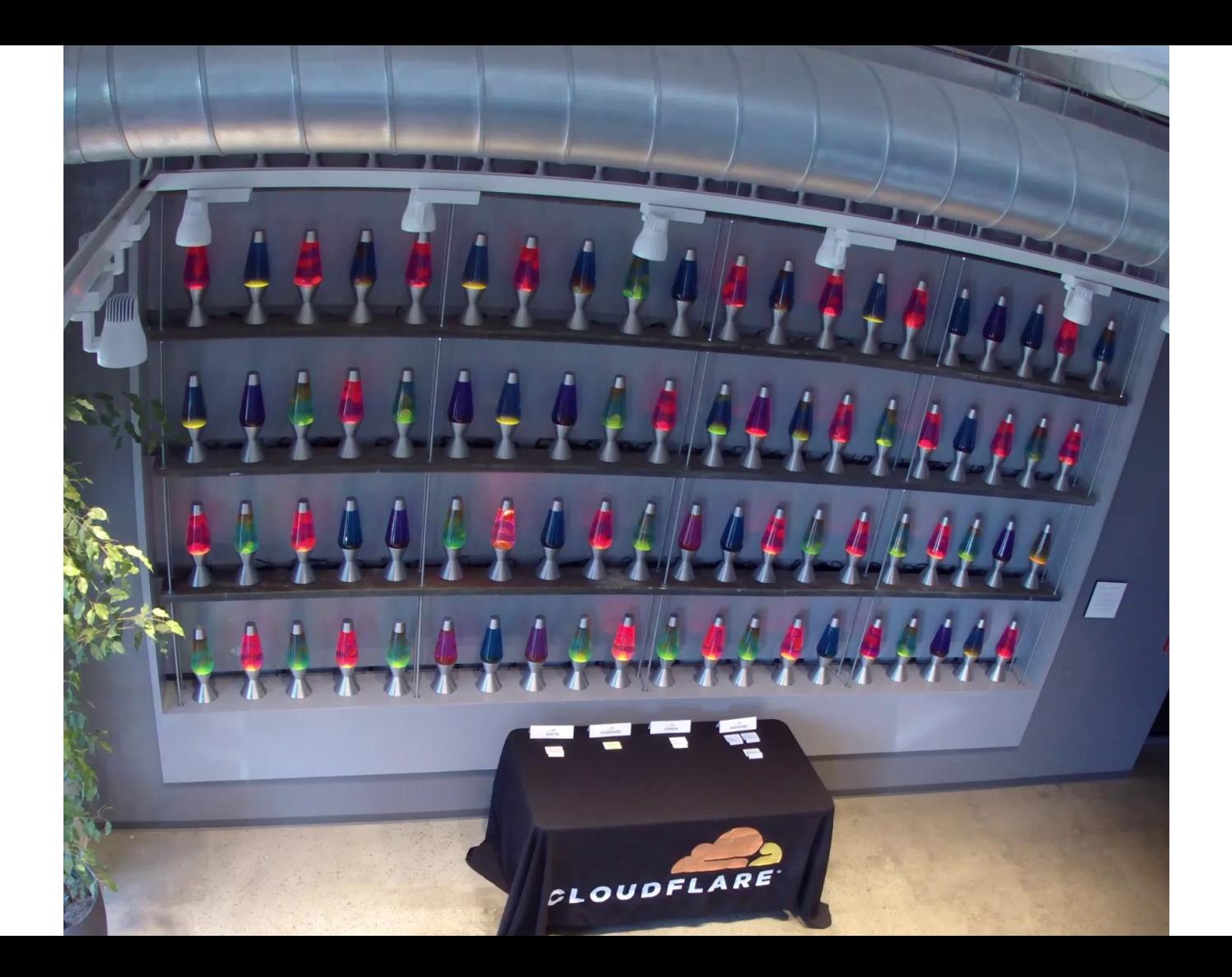

#### Snapshots

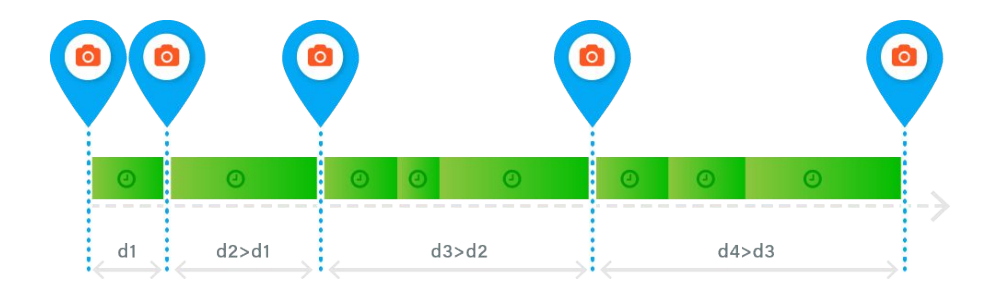

Maintain snapshots through history

Resume from these - run forward as needed

Copy-on-Write for memory efficiency

Adjust spacing to anticipate user's needs

### Event log

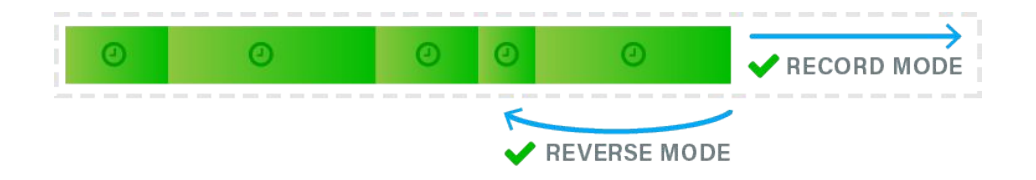

*Event Log* captures non-deterministic state

Stored in memory

Efficient, diff-based representation

*Recorded* during debug (or Live Recording) *Replayed* to reconstruct any point in history *Saved* to create a recording file for later use

## Instrumentation

Undo Engine captures *all* non-determinism

Some machine instructions are non-deterministic

rdtsc, cpuid, syscall, etc

Needs to capture all this and provide precise control over execution in general

*Solution:* Runtime instrumentation

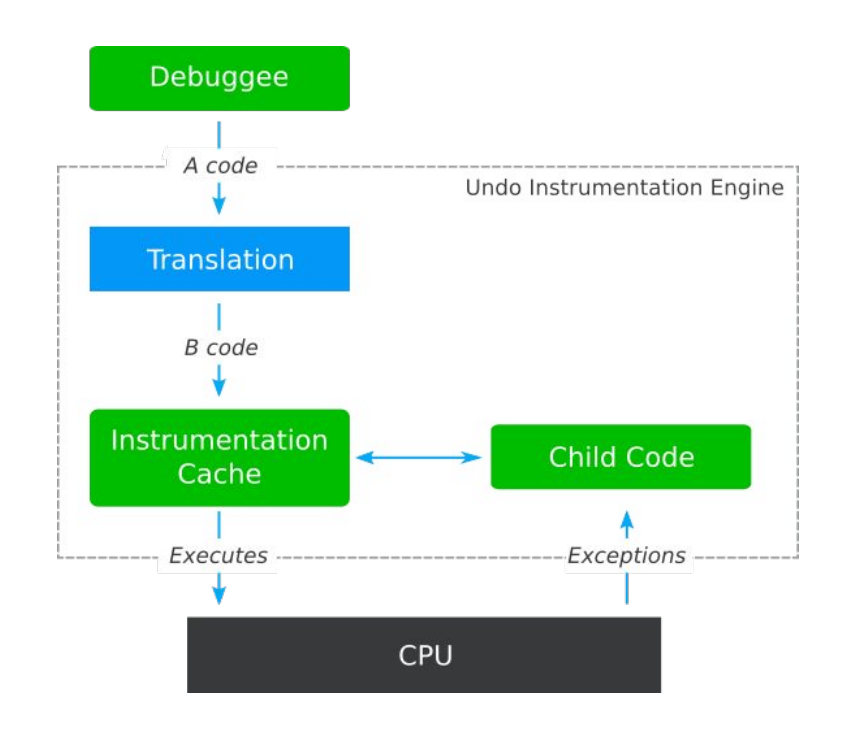

#### **In-process Virtualization**

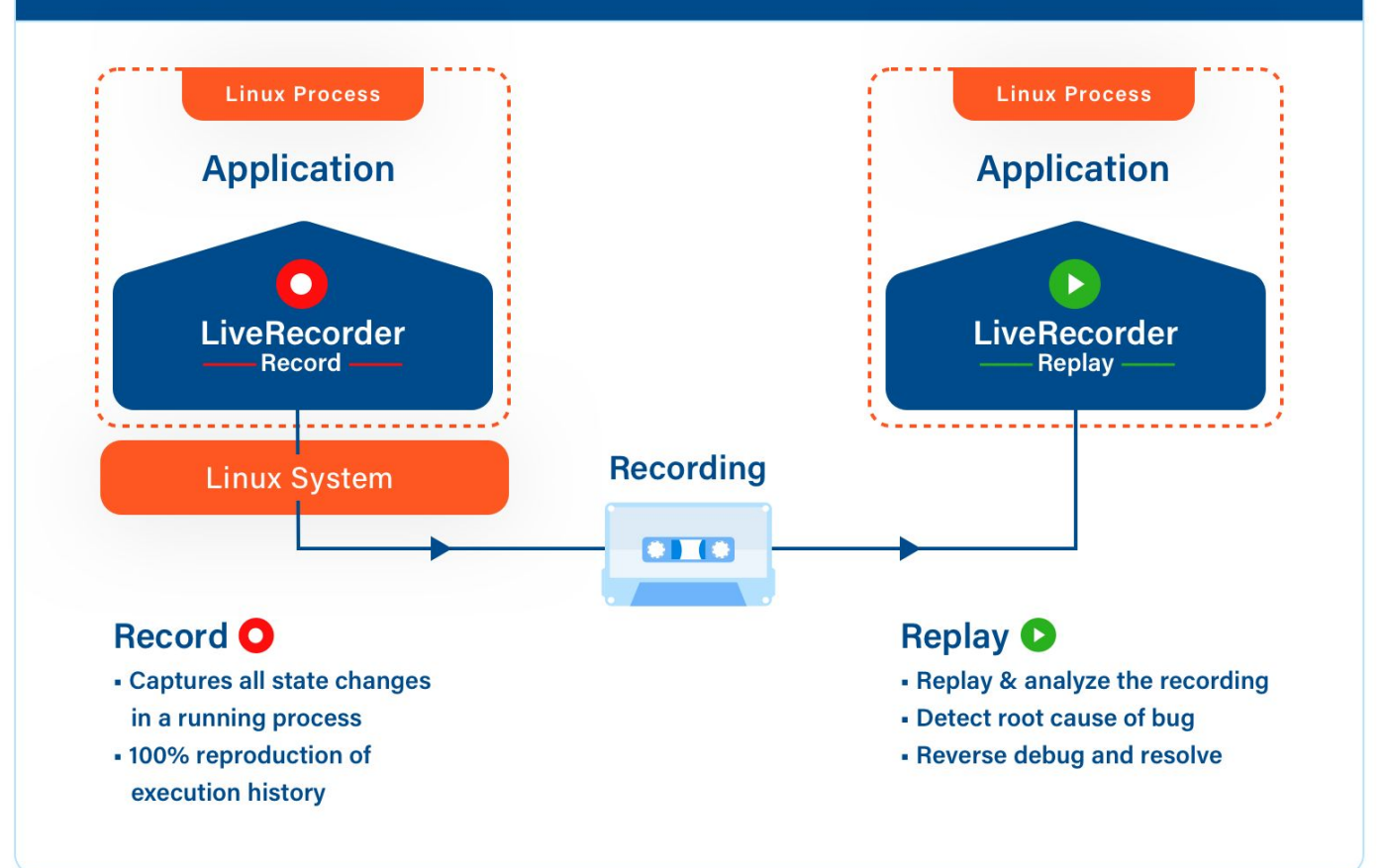

## Works well in conjunction with live logging & tracing

Logging & tracing give a high-level 'story' of a program's execution Use it to know where to go in a recording Apply logging to a recording

## 80/20 Rule

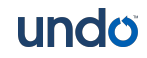

## 80/20 Rule

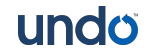

## Multiple implementations

For Linux:

- Undo LiveRecorder (C++, Go, Java)
- $\bullet$  rr (C++, Go)
- gdb process record

For Windows:

- Microsoft's Time-Travel Debugger (C++, C#, Chakracore JS)
- RevDebug (C#, Java)

Cross platform

- Chronon debugger
- Omniscient debugger

1. Computers are hard & debugging is under-served 2. Time Travel is awesome! 3. 80/20 rule does not always apply

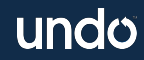